## Libreria standard per iniziare

Libreria «l[imits.](#page-0-0)h» . . . . . . . . . . . . . . . . . . . . . . . . . . . . . . . . . . . . . 4415

## limits.h 4415

Quando si scrive un programma da utilizzare senza l'ausilio del sistema operativo, è necessario realizzare una propria libreria di funzioni C, perché quella che offre il proprio compilatore, è fatta sicuramente per interagire con il sistema operativo che la ospita. Nelle sezioni successive vengono mostrati i file usati nel sistema in corso di presentazione, per una libreria C standard generalizzata.

Va però osservato che possono essere gestiti solo interi con un massimo di 32 bit. Infatti, il compilatore GNU C consentirebbe anche di gestire interi a 64 bit, corrispondenti al tipo '**long long**', ma per questo si avvale di funzioni di libreria non standard che, però, qui non sono state realizzate.

## <span id="page-0-0"></span>Libreria «limits.h»

<span id="page-0-1"></span>Il file 'limits.h' dimostra quanto appena accennato a proposito della limitazione nella gestione dei numeri interi. Contrariamente a quanto si [fa di so](#page-0-1)lito, i valori sono scritti in esadecimale.

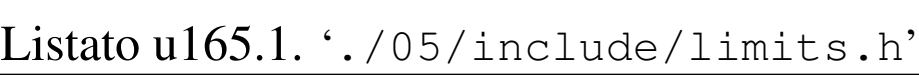

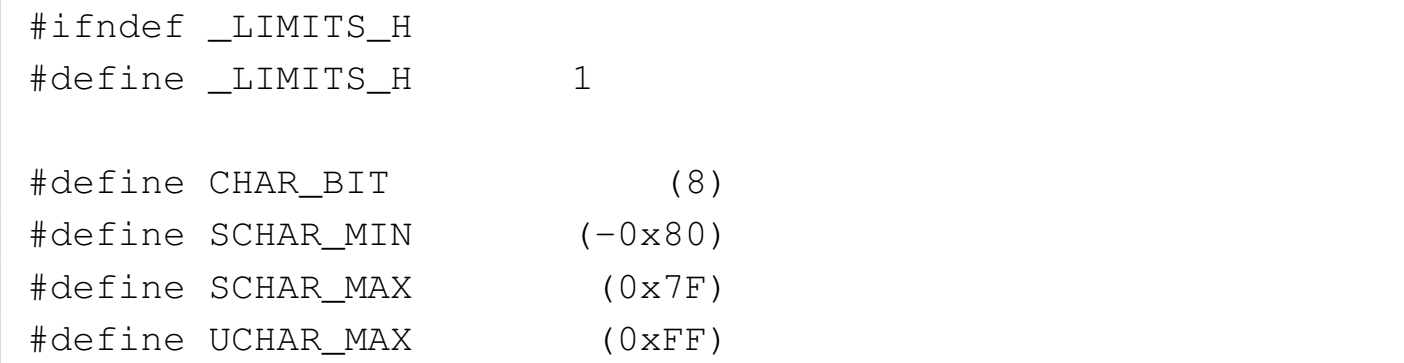

«

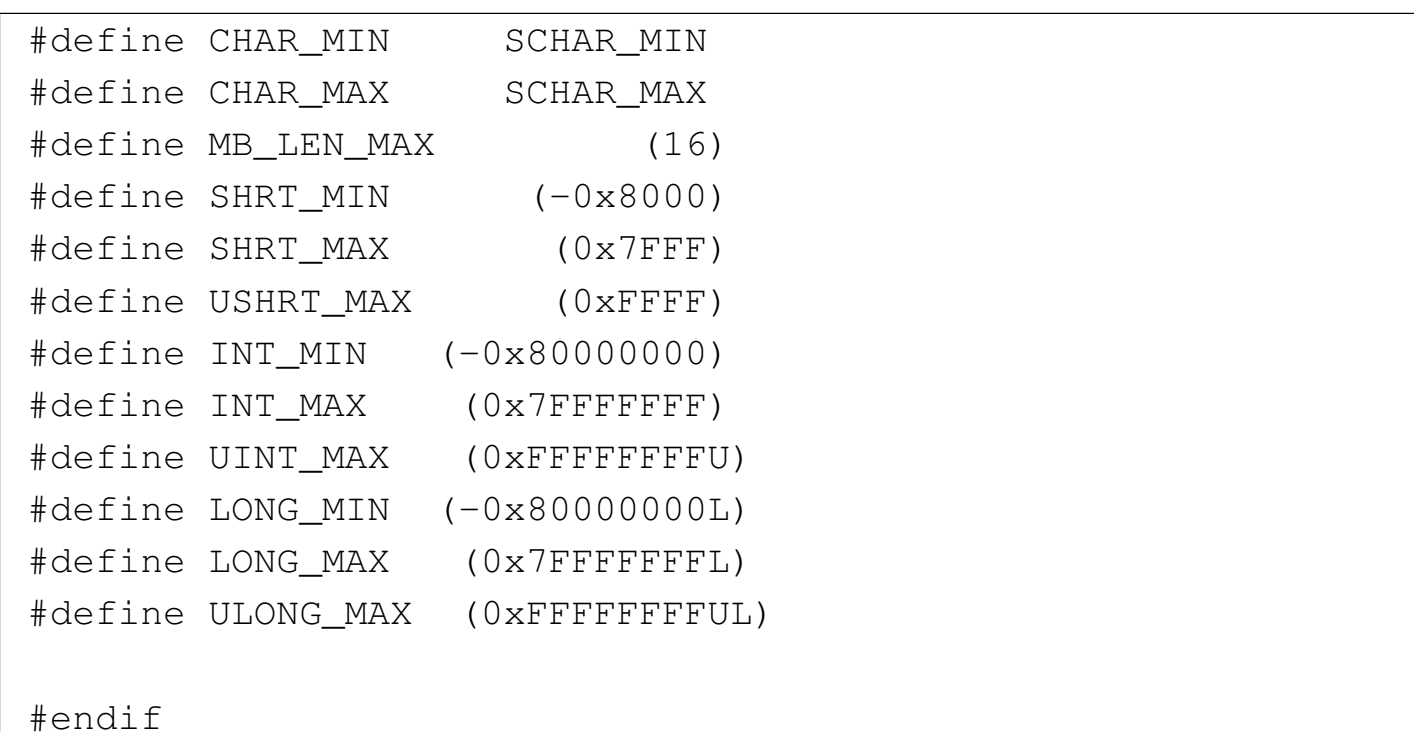